## **Załącznik nr 1 do SIWZ**

....................., dnia .......... ....... r.

#### **Nr postępowania: ZP/86/055/D/20**

### **FORMULARZ OFERTOWY (ZMIENIONY)**

Politechnika Gdańska

#### ul. G. Narutowicza 11/12

80-233 Gdańsk

Nawiązując do ogłoszenia o postępowaniu o udzielenie zamówienia publicznego prowadzonym w trybie przetargu nieograniczonego na:

#### **dostawę sprzętu informatycznego dla Politechniki Gdańskiej**

My niżej podpisani działając:

imię .......................... nazwisko .........................

imię .......................... nazwisko .........................

(upoważnienie do podpisania oferty wynika z dokumentów załączonych do oferty) działający w imieniu i na rzecz:

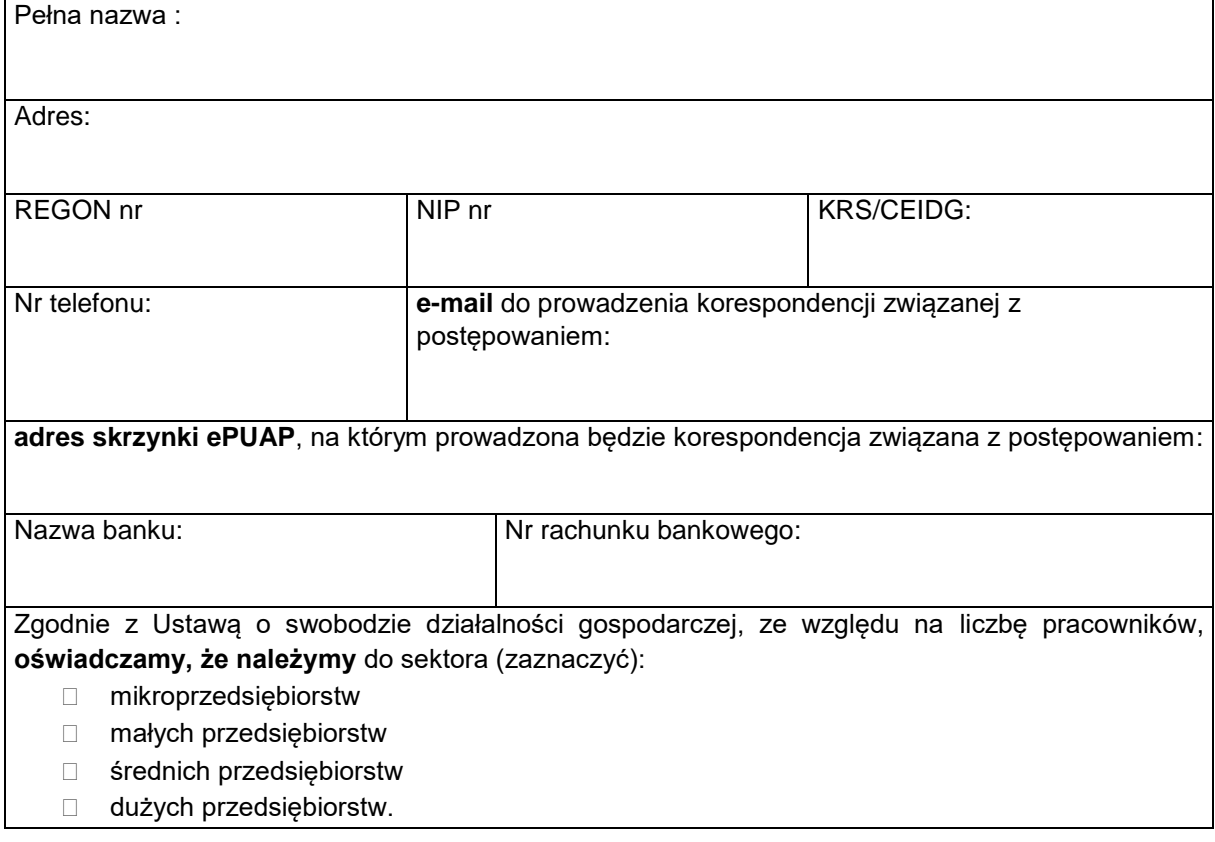

1. **Oferujemy realizację powyższego przedmiotu zamówienia**, zgodnie z zapisami w SIWZ i formularzem rzeczowo- cenowym – stanowiącym integralną część niniejszej oferty dla części:

*Wykonawca wypełnia część/części, na które składa ofertę.*

#### **Część A – dostawa małogabarytowych komputerów stacjonarnych\***

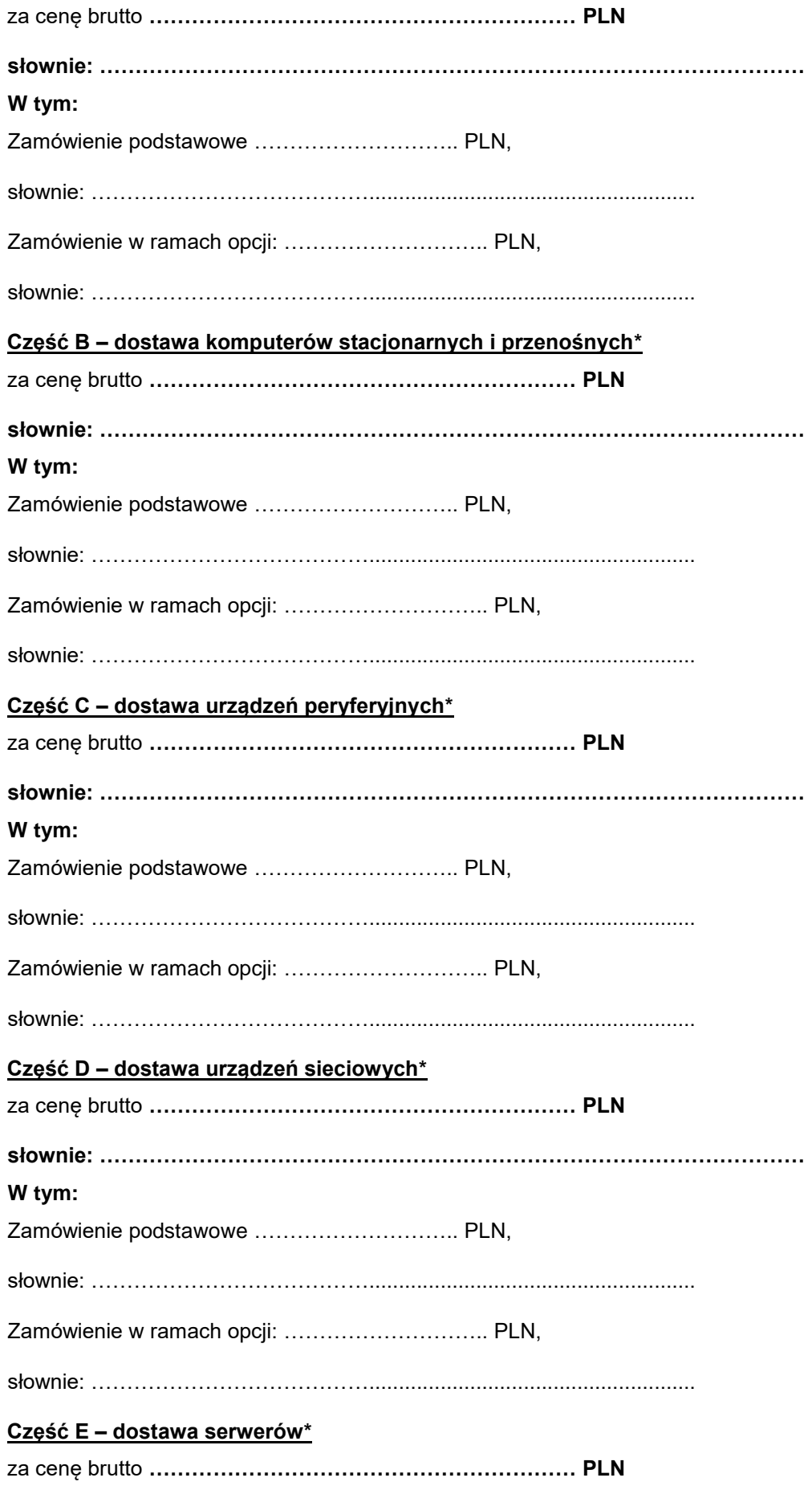

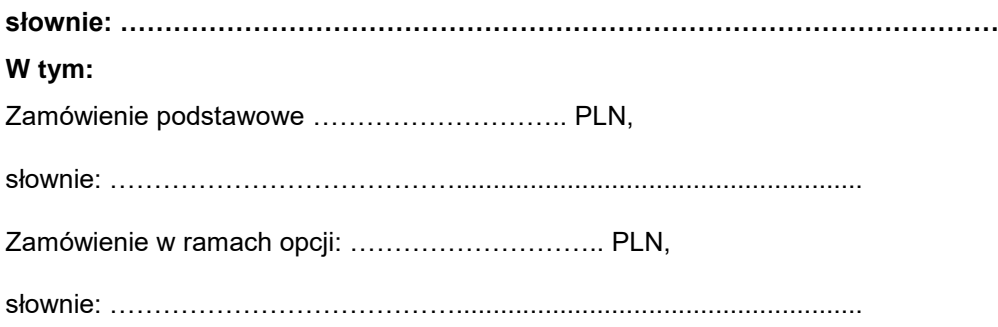

# **2. Oświadczamy, że Oferuję/emy** realizację zamówienia wg następujących kryteriów oceny ofert:

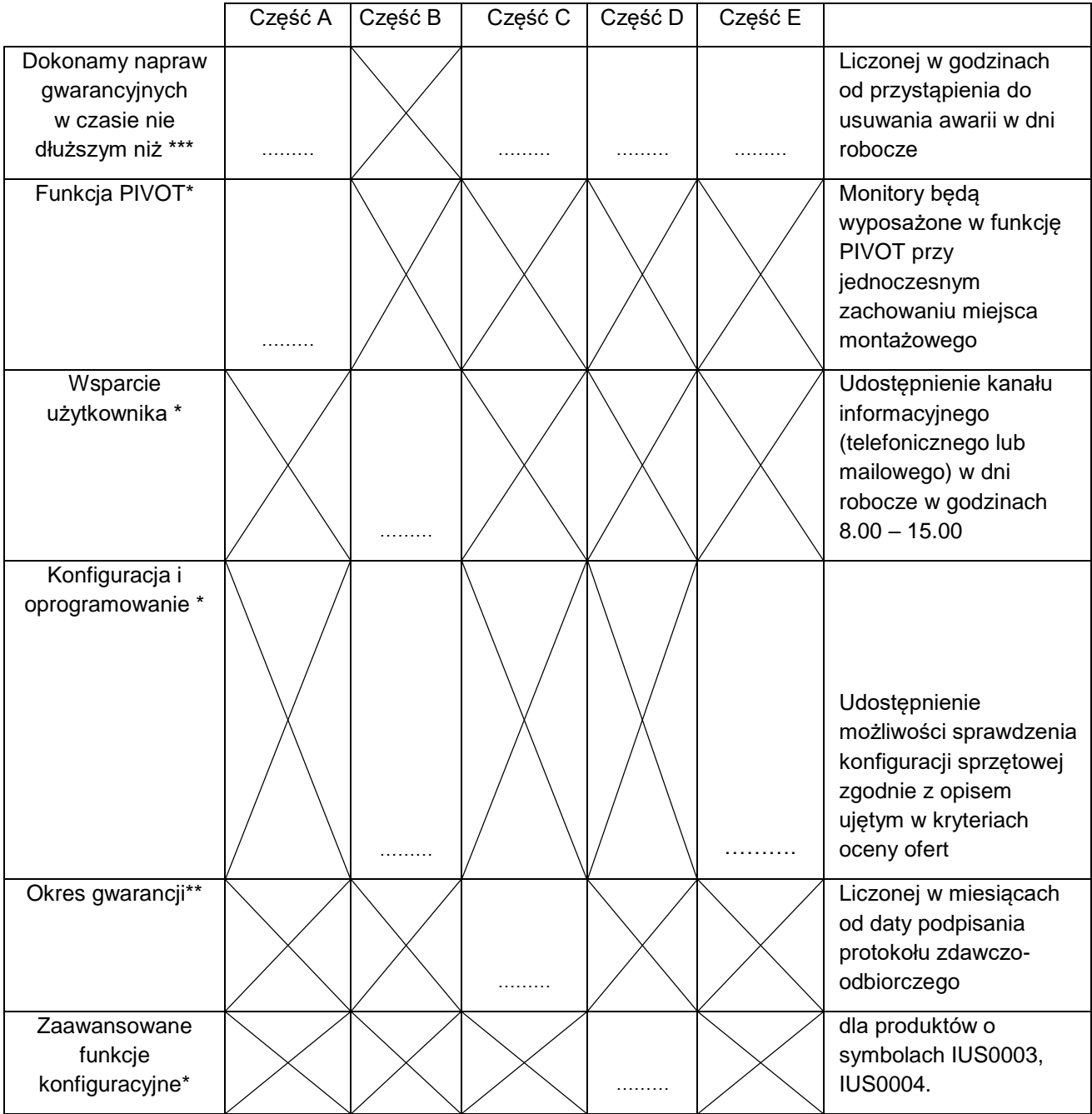

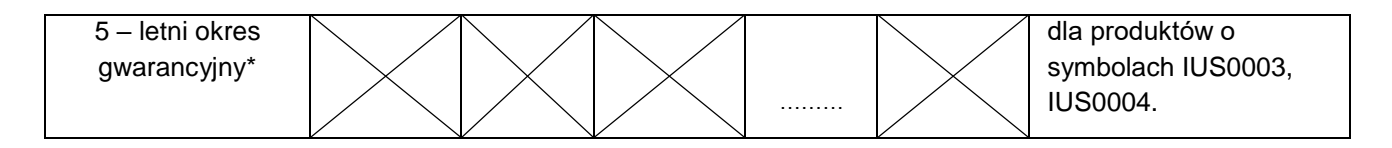

- \* *wpisać właściwe (TAK lub NIE)*
- \*\* *wpisać 24 lub 36 m-cy*
- \*\*\**wpisać 48 lub 60 m-cy*
- *\*\*\*\*wpisać 24, 48 godziny.*
- 3. **Oświadczamy**, że oferujemy termin realizacji zamówienia podstawowego wynoszący **35 dni kalendarzowych, termin realizacji zamówień w opcji 21 dni od dnia złożenia zamówienia.**
- 4. Oświadczamy, że oferowany przedmiot zamówienia spełnia wszystkie wymagania Zamawiającego określone w SIWZ.
- 5. **Oświadczamy**, że cena oferty obejmuje wszystkie elementy cenotwórcze, wynikające z zakresu i sposobu realizacji przedmiotu zamówienia, określone w SIWZ.
- 6. Wszystkie inne koszty jakie poniesiemy przy realizacji zamówienia, nie uwzględnione w cenie oferty nie będą obciążały Zamawiającego.
- 7. **Oświadczamy**, że zapoznaliśmy się ze Specyfikacją Istotnych Warunków Zamówienia, nie wnosimy do jej treści zastrzeżeń i uznajemy się za związanych określonymi w niej postanowieniami i zasadami postępowania.
- 8. **Oświadczamy**, że zapoznaliśmy się z postanowieniami Umowy, która stanowi załącznik nr 6 A -E do SIWZ. Nie wnosimy do jej treści zastrzeżeń. Zobowiązujemy się w przypadku wyboru naszej oferty do zawarcia Umowy na określonych w niej warunkach, w miejscu i terminie wyznaczonym przez Zamawiającego.
- 9. Akceptujemy warunki płatności określone we wzorze umowy stanowiącym załącznik nr 6 A-E do SIWZ.
- 10. **Uważamy** się za związanych niniejszą ofertą na czas wskazany w SIWZ, czyli przez okres **60 dni** od upływu terminu składania ofert.
- 11. **Oświadczamy, że** wnieśliśmy wadium

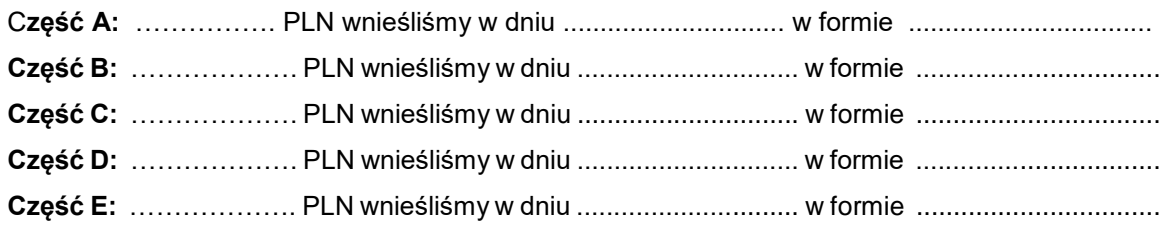

12. **Oświadczamy**, że zamówienie zamierzamy zrealizować przy udziale następujących podwykonawców, w zakresie (należy podać zakres i nazwy- firmy podwykonawców)

……………………………………………………………………………………........………………………. ……………………………………………………………………………………………….…......................

13. Oświadczam, że wypełniłem obowiązki informacyjne przewidziane w art. 13 lub art. 14 rozporządzenia Parlamentu Europejskiego i Rady (UE) 2016/679 z dnia 27 kwietnia 2016 r. (RODO) w sprawie ochrony osób fizycznych w związku z przetwarzaniem danych osobowych i w sprawie swobodnego przepływu takich danych oraz uchylenia dyrektywy 95/46/WE (ogólne rozporządzenie o ochronie danych) (Dz. Urz. UE L 119 z 04.05.2016, str. 1) wobec osób fizycznych, od których dane osobowe bezpośrednio lub pośrednio pozyskałem w celu ubiegania się o udzielenie zamówienia publicznego w niniejszym postępowaniu.\*

14. Informujemy, że odpis z właściwego rejestru lub z centralnej ewidencji i informacji o działalności gospodarczej w celu wykazania braku podstaw do wykluczenia w oparciu o art. 24 ust. 5 pkt. 1 ustawy jest dostępny bezpłatnie pod adresem strony internetowej:

………………………………………………………………………………………………………………… *(Należy podać adres strony internetowej właściwego rejestru lub CEIDG.)* 15. **Oświadczam/y**, że osobą odpowiedzialną za realizację umowy po stronie Wykonawcy będzie**: Pan/Pani: \_\_\_\_\_\_\_\_\_\_\_\_\_\_\_\_\_\_\_\_\_\_\_\_\_\_\_\_\_\_\_\_\_\_\_\_\_\_\_\_\_\_\_\_\_\_\_\_\_\_, tel: \_\_\_\_\_\_\_\_\_\_\_\_\_\_\_\_\_, fax: \_\_\_\_\_\_\_\_\_\_\_\_\_\_\_\_\_ e-mail\_\_\_\_\_\_\_\_\_\_\_\_\_\_\_\_.** 16. Oferta zawiera łącznie ............... ponumerowanych stron.

**Załącznikami** do niniejszej Oferty, stanowiącymi jej integralną część są:

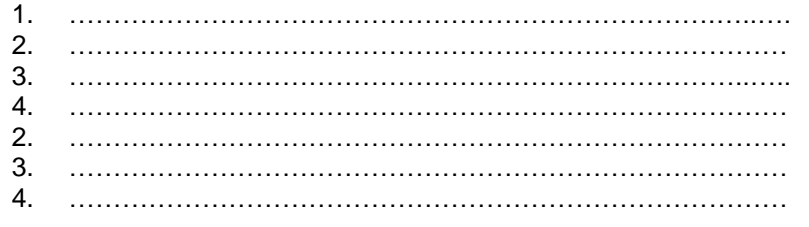

**\*** niepotrzebne skreślić

*Dokument należy podpisać kwalifikowanym podpisem elektronicznym*